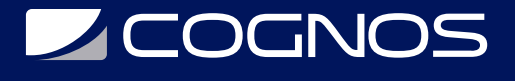

## Adobe Dreamweaver CC 2023 - Fundamentos

Código: ADB-503

**Propuesta de Valor:** ADOBE

**Duración:** 24 Horas

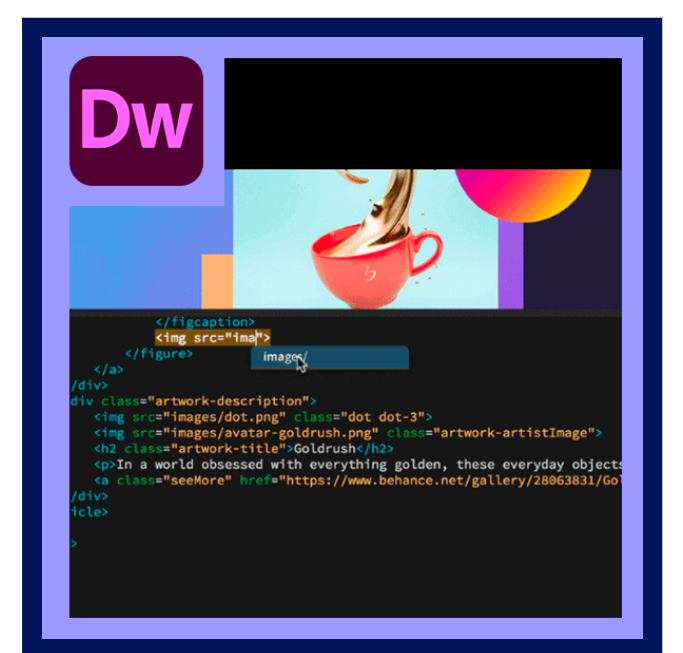

Adobe ® Dreamweaver CC 2023 es el líder de la industria de creación de páginas web y el software de edición que ofrece a la vez capacidades visuales y a nivel de código para la creación de sitios web basados en estándares, smartphones y otros dispositivos. Acceso a XHTML y CSS a través de la vista de código e incluso mostrar contenido web a través de la visualización en vivo para la representación sencilla de los contenidos.

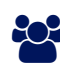

### AUDIENCIA

Este curso está dirigido a personas nuevas en diseño web y que quieren utilizar Dreamweaver para crear sitios web intuitivos, atractivos y accesibles.

#### **PRE REQUISITOS**

- Los participantes deben tener un nivel esencial de manejo del sistema operativo, o tener conocimiento equivalente.
- Es necesario tener acceso a Adobe Dreamweaver CC para poder realizar satisfactoriamente este curso.

## <sup>©</sup> OBJETIVOS

- Familiarizarte con el espacio de trabajo de Dreamweaver CC.
- $\bullet$  Integrar audio y video a tu sitio sin necesidad de programas externos.
- Conocer los aspectos básicos de HTML5, CSS3 y JavaScript.

### CERTIFICACIÓN DISPONIBLE

Certificado oficial de **ADOBE**

# **DECOGNOS**

## **EE** CONTENIDO

#### 1. INTRODUCCIÓN A LA INTERFAZ DE ADOBE DREAMWEAVER CC

- 1.1. IDENTIFICAR LOS ELEMENTOS DE LA INTERFAZ DE DREAMWEAVER
- 1.2. USAR LA BARRA INSERTAR
- 1.3. USAR EL INSPECTOR DE PROPIEDADES
- 1.4. USAR EL PANEL ACTIVOS
- 1.5. USAR EL PANEL ARCHIVOS
- 1.6. PERSONALIZAR EL ESPACIO DE TRABAJO

#### 2. ADICIÓN DE CONTENIDO CON DREAMWEAVER CC

- 2.1. CONOCER EL LENGUAJE DE MARCADO DE HIPERTEXTO (HTML)
- 2.2. DEFINIR UN SITIO DREAMWEAVER
- 2.3. CREAR, ASIGNAR UN TÍTULO Y UN NOMBRE A UNA PÁGINA WEB Y GUARDARLA
- 2.4. AÑADIR TEXTO A UNA PÁGINA WEB
- 2.5. INSERTAR IMÁGENES Y APLICAR TEXTO ALTERNATIVO EN UNA PÁGINA WEB
- 2.6. VINCULAR CONTENIDO WEB MEDIANTE HIPERVINCULOS, ENLACES DE CORREO ELECTRONICO Y ANCLAJES CON **NOMBRE**
- 2.7. INCLUIR VIDEO Y AUDIO EN UNA PÁGINA WEB
- 2.8. AÑADIR ANIMACIONES E INTERACTIVIDAD AL CONTENIDO
- 2.9. INSERTAR BARRAS DE NAVEGACIÓN, IMÁGENES QUE SE MODIFICAN AL PASAR EL RATÓN POR ENCIMA Y BOTONES CREADOS EN UN PRÓGRAMA DE DIBUJO EN UNA PÁGINA WEB
- 2.10. CREAR MAPAS DE IMÁGENES
- 2.11. IMPORTAR DATOS DE TABLAS EN UNA PÁGINA WEB
- 2.12. IMPORTAR Y MOSTRAR UN DOCUMENTO DE MICROSOFT WORD O MICROSOFT EXCEL EN UNA PÁGINA WEB
- 2.13. CREAR FORMULARIOS

#### 3. ORGANIZACIÓN DEL CONTENIDO CON DREAMWEAVER CC

- 3.1. DEFINIR Y MODIFICAR PROPIEDADES DE DOCUMENTOS
- 3.2. ORGANIZAR EL DISEÑO DE UNA PÁGINA WEB CON ETIQUETAS DIV POSICIONADAS DE FORMA ABSOLUTA Y RELATIVA, Y ESTILOS CSS
- 3.3. MODIFICAR EL TEXTO Y LAS PROPIEDADES DEL TEXTO
- 3.4. MODIFICAR LAS IMÁGENES Y SUS PROPIEDADES
- 3.5. CREAR PLANTILLAS DE PÁGINA WEB

3.6. USAR ETIQUETAS HTML BÁSICAS PARA CONFIGURAR UN DOCUMENTO HTML, DAR FORMATO AL TEXTO, AÑADIR VÍNCULOS, CREAR TABLAS Y GENERAR LISTAS ORDENADAS Y SIN ORDENAR

3.7. AÑADIR CONTENIDO DE ENCABEZADO PARA QUE UNA PÁGINA WEB SEA VISIBLE PARA LOS MOTORES DE BÚSQUEDA

3.8. USAR CSS PARA IMPLEMENTAR UN DISEÑO REUTILIZABLE

#### 4. EVALUACIÓN Y MANTENIMIENTO DE UN SITIO CON DREAMWEAVER CC

- 4.1. REALIZAR PRUEBAS TÉCNICAS
- 4.2. IDENTIFICAR TÉCNICAS PARA PRUEBAS BÁSICAS DE FACILIDAD DE USO
- 4.3. IDENTIFICAR MÉTODOS PARA RECOPILAR COMENTARIOS SOBRE EL SITIO

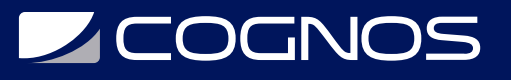

4.4. GESTIONAR LOS ACTIVOS, VÍNCULOS Y ARCHIVOS DE UN SITIO

4.5. PUBLICAR Y ACTUALIZAR ARCHIVOS DE UN SITIO EN UN SERVIDOR REMOTO

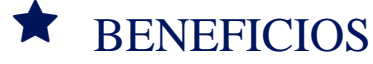

- Crear sitios web adaptables a cualquier dispositivo de escritorio y móviles.
- Agregar y organizar texto y contenido gráfico a tu sitio web.